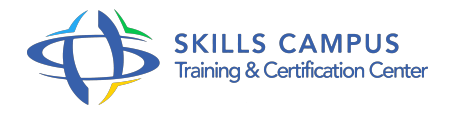

# Drupal 8, développeur préparation à la certification Développeur Drupal 8

-Réference: **SII-298** -Durée: **3 Jours (21 Heures)**

# **Les objectifs de la formation**

Installer, configurer Drupal et son environnement de développement Installer et créer des modules Créer et gérer des blocs Créer et modifier des formulaires Sécuriser l'accès à des ressources

# **A qui s'adesse cette formation ?**

#### **POUR QUI :**

Développeurs, chefs de projet.

# **PRÉREQUIS :**

- Bonnes connaissances du PHP objet, de HTML et de CSS.
- Connaissances équivalentes à celles apportées par le cours.

## **Programme**

- **Introduction**
	- Présentation de Drupal (node, taxonomie).
	- Présentation, installation des outils de développement.
	- <sup>o</sup> Installation de Drupal 8.
	- Les outils du développeur : Firebug, module "devel".
	- Les concepts objet (classes, interfaces, injection de dépendance, PSR-4).
	- Travaux pratiques Installation de Drupal 8 et de WAMP.

## **Création d'un module**

- Les fichiers nécessaires.
- o Structures des fichiers (autoloading).
- PSR-0 et PSR-4.
- Container, services et injection de dépendance.
- o Travaux pratiques Installer et créer des modules.
- **Le système de routing**
- La gestion du routing.
- Faire correspondre une URL à une page.
- Usage des méthodes create() et \_\_construct().
- <sup>o</sup> Créer des URL dynamiques.
- Ajout de liens de menu, contextuels, d'action et d'onglet.
- Travaux pratiques Afficher une page avec arguments.

# **Le système de bloc**

- Gestion des blocs avec Drupal 8.
- <sup>o</sup> Introduction aux types de bloc.
- Comment créer un bloc avec Bloc Plug-in ? Travaux pratiques Afficher un bloc, en protéger l'accès.

## **Les noeuds**

- Qu'est-ce qu'un noeud ? Créer un "node module".
- Manipuler les noeuds par programmation.
- <sup>o</sup> Intercepter les actions effectuées sur les noeuds.
- Ajout d'onglet sur chaque page de noeud.
- Travaux pratiques Créer un historique de mise à jour.

#### **Les formulaires**

- Créer des formulaires par programmation (Form API).
- Gérer la validation et la soumission d'un formulaire.
- Formulaires AJAX.
- Changer la présentation d'un formulaire.
- o Modifier un formulaire Drupal sans toucher à son code source (hook\_form\_alter).
- Travaux pratiques Créer un formulaire.

#### **Config API**

- Configuration Management : fichiers YAML, import/export.
- Créer un formulaire dans le back-office de Drupal.
- Ajouter sa propre configuration : l'objet Config.
- o Traduction de configuration.
- Travaux pratiques Route dynamique.
- Utiliser la Schema API.
- Créer une mise à jour.

#### **Programme**

- **Sécurité**
	- o Protéger l'accès à un bloc.
	- o Protéger l'accès à une page.
	- Créer son propre système de contrôle d'accès.
	- Travaux pratiques Protéger l'accès à un bloc.
	- o Protéger l'accès à une page.
	- Contrôle d'accès custom.

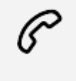

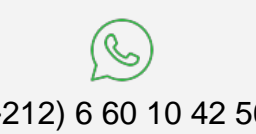

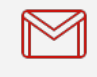

(+212) 5 22 27 99 01 (+212) 6 60 10 42 56 Contact@skills-group.com

 Nous sommes à votre disposition : De Lun - Ven 09h00-18h00 et Sam 09H00 – 13H00

 Angle bd Abdelmoumen et rue Soumaya, Résidence Shehrazade 3, 7éme étage N° 30 Casablanca 20340, Maroc